# **METODOLOGIA PARA DETERMINAÇÃO DO INSTANTE DE TEMPO DE FALHA EM MODELAGEM E SIMULAÇÃO DE ENSAIOS DE ESTAMPAGEM UTILIZANDO O LS-DYNA E O LS-POST**

## **Rogério Helvídio Lopes Rosa**

Centro Federal de Educação Tecnológica de Minas Gerais, Coordenação de Ciências, Av. Amazonas 5253 - sala 206, Campus I, B. Hte., Minas Gerais, 30480-000, [hlopes@deii.cefetmg.br](mailto:hlopes@deii.cefetmg.br)

### **Haroldo Béria Campos**

Universidade Federal de Minas Gerais, Departamento Engenharia Mecânica, Av. Antônio Carlos 6627, Campus da Pampulha, B. Hte., Minas Gerais, Cep. 31270-901, [haroldo@demec.ufmg.br](mailto:haroldo@demec.ufmg.br)

### **Antônio Ferreira Ávila**

Universidade Federal de Minas Gerais, Departamento Engenharia Mecânica, Av. Antônio Carlos 6627, Campus da Pampulha, B. Hte., Minas Gerais, Cep. 31270-901, [aavila@demec.ufmg.br](mailto:aavila@demec.ufmg.br)

### **Antônio Eustáquio de Melo Pertence**

Universidade Federal de Minas Gerais, Departamento Engenharia Mecânica, Av. Antônio Carlos 6627, Campus da Pampulha, B. Hte., Minas Gerais, Cep. 31270-901, [pertence@demec.ufmg.br](mailto:pertence@demec.ufmg.br)

### **Paulo Roberto Cetlin**

Universidade Federal de Minas Gerais, Departamento de Engenharia Metalúrgica e de Materiais, Rua Espirito Santo 35, Belo Horizonte, Minas Gerais, Cep. 31130-030, [pcetlin@demet.ufmg.br](mailto:pcetlin@demet.ufmg.br)

*Resumo. Neste trabalho elaborou-se uma metodologia para superar as limitações dos aplicativos numérico-computacionais LS-Dyna e LS-Post utilizados para modelagem e simulação de* ensaios de estampagem de chapas. O aplicativo LS-Dyna<sup>*TM*</sup> baseia-se em Métodos de Elementos *Finitos – análise explícita dinâmica. Os dados gerados pelo LS-Dyna™ são interpretados pelo LS-Post, possibilitando a correlação gráfica de parâmetros e variáveis de processo e a observação da evolução temporal do modelo geométrico. As limitações verificadas nestes aplicativos utilizados estão relacionadas à determinação do instante de tempo de falha (término do ensaio) e à localização da região de falha. A metodologia elaborada utiliza a curva limite de estampagem (CLE)* experimental, inserindo-a no aplicativo pós-processamento  $LS\text{-}Post^{TM}$  e fazendo-a *transladar sobre o eixo de deformação maior do diagrama limite de estampagem (DLE), através do ajuste dos parâmetros coeficiente de encruamento e espessura da chapa. Como o aplicativo LS-Post permite avaliar quais os elementos numéricos (regiões da chapa) que apresentarão os valores máximos de deformação maior e menor em determinado instante de tempo do ensaio de estampagem e as respectivas trajetórias de deformação durante o ensaio, é possível inferir qual será a região da chapa estampada que apresentará a falha e em qual instante de tempo, indicando o término do ensaio.*

*Palavras-chave: Métodos de Elementos Finitos, Conformação de Chapas, Formabilidade.*

# **1. INTRODUÇÃO**

Para responder aos problemas inerentes aos processos de conformação mecânica industrial, as indústrias de transformação dispõem de uma longa experiência acumulada durante anos de prática, de ensaios de simulação e de estudos teóricos. Durante anos, responder a problemas concretos ligados aos processos industriais de conformação dos metais foi essencialmente pura arte e o estabelecimento de um instrumento teórico permanecia total ou parcialmente impotente e inadequado. Apesar das tentativas, a extrapolação convencional destes conhecimentos adquiridos para situações aparentemente próximas, mostrou-se por vezes difícil, aleatória, lenta e muitas das

vezes dispendiosa. Na estratégia ou metodologia convencional, os processos ou operações são baseados no conhecimento empírico e no paradigma de processos iterativos de "tentativa e erro", onde a fabricação prévia de protótipos e ferramentas é o elemento chave e dificultador do processo, sendo observado nesta metodologia uma grande ausência de processos numérico-computacionais.

No entanto, a partir dos anos 60, novos aplicativos de concepção numérica e computacional possibilitaram um avanço considerável em várias áreas do conhecimento. Na área industrial e tecnológica forneceu os meios necessários e ágeis para resolver problemas cada vez mais complexos, com tempos de cálculo cada vez menores. Na metodologia ou estratégia numéricocomputacional de produção na área de conformação de metais, além do conhecimento empírico adquirido, os processos ou operações são fortemente baseados no conhecimento teórico e no paradigma de processos iterativos por modelagem e simulação numérico-computacional, sem a necessidade de fabricação prévia de protótipos e ferramentas. É notável nesta metodologia, a forte presença de processos e recursos numérico-computacionais assistidos por computador $<sup>(1)</sup>$ .</sup>

Dentre as técnicas de conformação mecânica por deformação plástica, a estampagem, que consiste na obtenção de peças mecânicas a partir de chapas metálicas finas previamente cortadas, é um processo largamente difundido, em particular, na indústria automobilística, na indústria aeroespacial e no setor alimentício. A deformação plástica imposta à chapa é, na grande maioria dos casos, conseguida através de uma ferramenta específica montada numa prensa hidráulica ou mecânica.

A tecnologia da estampagem apresenta uma grande diversidade de processos, operações e parâmetros. Os critérios de seleção do tipo de processo e operação a utilizar dependem de numerosos parâmetros, tais como, a geometria da peça a obter, a qualidade final desejada, o volume de produção previsto, etc. Dentro desta diversidade, a estampagem com ferramentas é a mais divulgada e a mais utilizada.

Os conceitos e definições de conformação mecânica de chapas são fundamentais para a análise e conclusão sobre os resultados gerados pelos aplicativos numérico-computacionais. As definições de formabilidade são variadas e muitas vezes associadas a determinados processos de estampagem e a um grande número de variáveis. A formabilidade pode ser definida como o nível de deformação alcançado em um processo particular sem que seja criada uma condição indesejável $^{(2)}$ .

As variáveis do processo são aquelas que prescrevem a natureza da aplicação do esforço externo, tais como, a geometria da matriz e do punção, pressões no prensa-chapas e freios (restrição), taxa temporal de deformação, alinhamento da matriz e punção, temperatura, lubrificação, velocidade do punção, etc $^{(3)}$ .

As variáveis do material determinam o tipo de resposta que este apresenta sob a ação de esforço externo, entre elas, a composição química, a estrutura cristalina, os elementos de liga, a presença de outras fases cristalinas, o tamanho de grão, a textura cristalográfica, a subestrutura celular de  $deslocacões<sup>(4)</sup>.$ 

A fratura é o defeito mais comum ligado a formabilidade na conformação $^{(3)}$ . A falha de uma chapa metálica sujeita a estiramento geralmente ocorre pelo surgimento de uma estricção localizada bem delineada na superfície do material. A estricção localizada não deve ser confundida com estricção difusa, que precede a primeira e normalmente resulta em fratura<sup>(5)</sup>.

Cada tipo de material é conformado até certo grau de deformação antes da estricção localizada ou fratura. Esse estado de deformação é normalmente expresso através das deformações principais maior,  $\varepsilon_1$ , e menor,  $\varepsilon_2$ . Para definir o limite de deformação antes da falha utiliza-se o Diagrama Limite de Estampagem (DLE). Os DLE's caracterizam o valor máximo de deformação maior imposta ao material para cada valor de deformação menor sem que haja falha.

Um DLE típico para metais está ilustrado na Figura 1. Na região acima da curva estão os estados de deformação de falha do material (fratura), enquanto que abaixo estão os estados de deformação sem falha (seguros).

Os diagramas são utilizados para a avaliação da formabilidade dos metais e constituem uma grande ferramenta, particularmente na indústria automobilística, para o estudo de problemas na linha de produção $(5)$ .

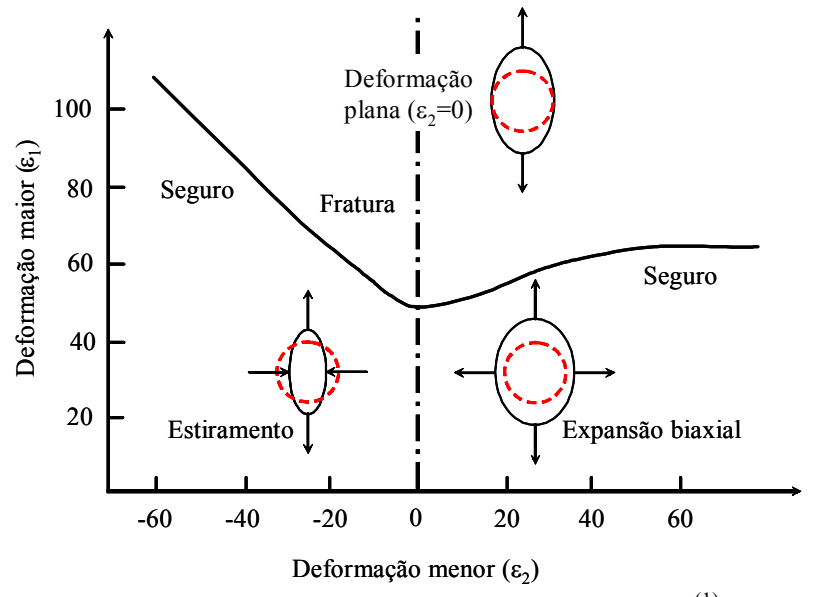

Figura 1. Diagrama limite de estampagem  $DLE$ <sup>(1)</sup>.

Na confecção dos diagramas limite de estampagem (DLE) são utilizados ensaios que simulam a quase totalidade das trajetórias de deformação presentes nos processos de estampagem. Dentre estes variados ensaios, foi modelado e simulado o ensaio Altura Limite de Domo (LDH).

O ensaio de Altura Limite de Domo (LDH) consiste em estirar tiras de chapas de diversas larguras pelo movimento do punção hemisférico, conforme representado na Figura 2. Estas tiras estarão restritas pela atuação de freios. Cada tira irá falhar a uma altura de domo e o valor de altura limite será o menor valor das alturas obtidas, para as tiras que não apresentaram alteração de largura após o estiramento (estado plano de deformação). Normalmente no ensaio LDH, a força submetida pelo prensa-chapas é de 250 kN $^{(6)}$ .

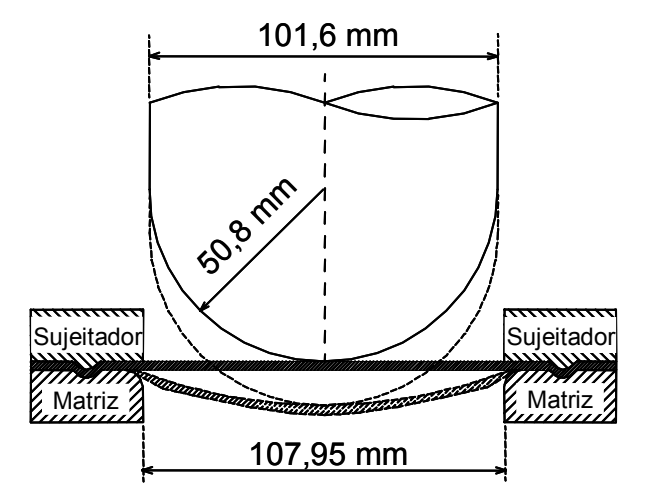

Figura 2. Representação esquemática do ensaio LDH (2).

A simulação numérica da estampagem é complexa devido à não-linearidade do processo associada ao comportamento cinemático não-linear (deslocamentos, rotações e deformações elevadas), ao comportamento não-linear dos materiais (deformação inelástica, anisotropia e sua evolução com a deformação plástica), às características não-lineares das "fronteiras" (interação superficial $(7)$ .

O aplicativo para modelagem e simulação foi o LS-Dyna<sup> $TM$ </sup> 3D versão 960 (versão educacional) presente no Laboratório de Compósitos/Departamento de Engenharia Mecânica da UFMG. Para tratamento e correlação de dados, utilizou-se o LS-Post™. Os dados gerados pelo LS-Dyna™ são

interpretados pelo LS-Post<sup> $TM$ </sup> possibilitando a correlação gráfica de parâmetros e variáveis de processo e a observação da evolução temporal do modelo geométrico. Portanto, cada figura representa o aspecto ou estado do modelo geométrico para cada instante de tempo entre o início e o término da simulação.

A formulação explícita dinâmica é utilizada pelo LS-Dyna<sup> $TM$ </sup> e está fundamentada na equação de movimento de Cauchy para elementos finitos. O equilíbrio dinâmico de um corpo pode ser escrito conforme a Equação  $1^{(1,8,9)}$ . A solução da equação de movimento na forma de elementos finitos é obtida por integração do tempo explícita: conhecida a solução na etapa n, a solução na etapa n+1 é obtida. A utilização de elementos finitos de casca reduz a "dimensão" do problema, em relação à utilização de elementos sólidos<sup> $(10)$ </sup>. Os elementos de casca apresentam bom compromisso tempo de  $c$ álculo/desempenho $^{(11)}$ .

$$
\frac{\partial \tilde{\sigma}}{\partial \vec{x}} + \rho \, \vec{b} = \vec{\ddot{x}} \tag{1}
$$

em que  $\tilde{\sigma}$  - tensor tensão de Cauchy;

 $\vec{x}$  - vetor posição;

 $\rho$  - massa específica;

 $\vec{b}$  - vetor força do corpo por unidade de massa.

### **2. METODOLOGIA**

### **2.1. Equipamentos Utilizados**

Para a elaboração dos modelos e processamento das simulações utilizou-se de um microcomputador IBM-PC com processador K6 de 400 MHz e memória RAM de 128 kB a partir do sistema operacional MS-Windows 98.

O aplicativo computacional licenciado utilizado para o modelagem e simulação por métodos de elementos finitos com formulação explícita dinâmica foi o LS-Dyna 3D versão 960 educacional.

Para comparar os resultados gerados por modelagem e simulação realizada pelo LS-Dyna, foi utilizado o aplicativo de pós-processamento LS-Post versão 2.0 beta distribuído gratuitamente tanto pela LSTC quanto pela ANSYS. Este aplicativo é um processador gráfico dos resultados obtidos por modelagem e simulação, permitindo uma melhor interpretação e correlação destes resultados.

### **2.2. Estratégia de Trabalho (Procedimentos e Condições)**

Na modelagem geométrica do ensaio LDH foram consideradas quatro partes mecânicas geometricamente distintas apresentadas a seguir.

- Punção hemisférico, de diâmetro de 100,0 mm;
- Matriz com raio de quina de 6,35 mm;
- Prensa-chapas;
- Esboço com dimensões apropriadas a cada caso, podendo ser circular ou retangular.

A Figura 3 representa o modelo geométrico para o ensaio LDH, considerando um esboço circular, onde estão identificadas as quatro partes mencionadas anteriormente. Devido à simetria geométrica esférica das partes, o modelo geométrico considerado para a simulação é correspondente à quarta parte simétrica do sistema. Este fato contribuiu para um tempo de processamento aceitável e um maior controle das variáveis e dos resultados.

Experimentalmente no ensaio LDH, a movimentação mecânica de determinada região do esboço é restringida através de saliências e depressões semicilíndricas (freios) na matriz e no prensachapas. Na modelagem numérica deste ensaio utilizando o aplicativo LS-Dyna, esta condição de restrição mecânica foi obtida numericamente através de códigos e instruções de restrição dos nós da região desejada, sem a necessidade de uma modelagem geométrica de saliências e depressões semicilíndricas (freios) na matriz e o prensa-chapas. Esta possibilidade numérica do aplicativo simulador permitiu que a ação dos freios fosse atendida sem a necessidade de alterar a geometria do modelo, tampouco a discretização da malha, tanto para o esboço quanto para o prensa-chapas e a matriz $(2,12,13)$ . Exceto pelo esboco, as outras partes foram modeladas como materiais rígidos. Este comportamento mecânico modelado para as partes corresponde ao material-modelo 20 do LS-Dyna. Para o esboço foram considerados diferentes tipos de materiais, condições e dimensões, embora a espessura tenha sido mantida em 0,7 mm e considerados sempre elementos de casca do tipo Belytschko-Tsay com cinco pontos de integração na espessura<sup>(14,15,16,17,18,19)</sup>.

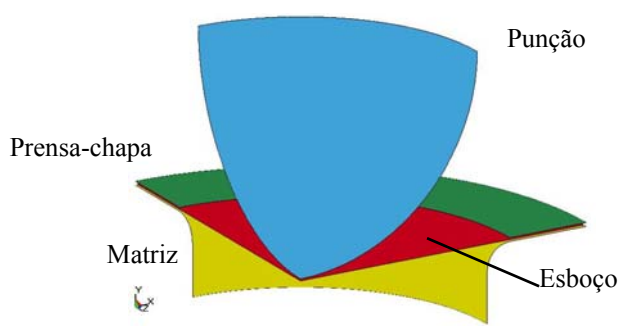

Figura 3. Modelo geométrico do ensaio para esboço.

Neste presente trabalho, os resultados e a discussão deles relacionam-se ao esboço modelado tendo comportamento mecânico elástico e plástico transversalmente anisotrópico com diagrama limite de estampagem fornecido<sup>(20,21,22)</sup>, que corresponde ao material-modelo 39 do LS-Dyna.

Os dados e resultados experimentais de Campos<sup>(23)</sup> referentes ao aço inox 304 foram utilizados neste trabalho, em detrimento de outros obtidos por pesquisa bibliográfica, pelo fato de apresentarem informações adicionais, tais como, diagrama limite de estampagem, curva de escoamento e resultados de deformação maior e menor para ensaios de expansão biaxial (estiramento biaxial) para condições de ensaio conhecidas. Isto possibilita uma comparação e validação mais segura dos resultados obtidos pela modelagem e simulação realizadas. Além disso, não foi possível levantar, por pesquisa bibliográfica, os valores das curvas limite de estampagem necessários para as comparações citadas anteriormente. Após cada simulação com o LS-Dyna, foi utilizado o aplicativo pós-processamento LS-Post para mapear as trajetórias de deformação, traçar a correlação entre grandezas e parâmetros, identificar o instante de tempo e a região do esboço em que ocorre a falha, conforme representado na Figura 4.

A partir destas comparações e correlações entre dados experimentais e dados de modelagem e simulação, foi também possível avaliar os resultados obtidos através dos aplicativos utilizados, a saber, o LS-Dyna 3D e o LS-Post, assim como, suas limitações.

A curva limite de estampagem experimental, obtida do trabalho de Campos<sup> $(23)$ </sup>, foi fornecida ao LS-Dyna como um dos dados de entrada, de acordo com as especificações para o material-modelo 39, e apesar disto, aparentemente, ela não foi utilizada para finalizar o ensaio, ou seja, o LS-Dyna não a utiliza quando o esboço se rompe ou falha, finalizando o ensaio de estampagem modelado e simulado. Portanto, as limitações, a serem superadas na modelagem e simulação, foram estabelecer o instante de tempo de término do ensaio, quando o esboço falha, e a região de localização da falha, ou seja, um critério único que fosse válido para determinar o instante de tempo da falha do esboço. Utilizou-se o aplicativo LS-Post para o estabelecimento deste critério.

O aplicativo LS-Post mapeia a região de falha e os elementos numéricos falhados a partir de uma curva limite de estampagem que ele tem como padrão interno. No entanto, não se conseguiu substituir esta curva de referência do LS-Post por uma mais realística associada ao material modelado, de acordo com a espessura e o coeficiente de encruamento $(2,5)$ . O procedimento adotado, que contornou esta limitação, foi realizado a partir da introdução no LS-Post da curva limite de estampagem experimental associada ao material modelado, obtida do trabalho de Campos<sup>(23)</sup>. conforme a Figura 4. Através da Figura 4 pode-se notar que estando a curva limite de estampagem

padrão muito acima a curva limite de estampagem experimental, a simulação pós-processamento não indica região de falha para o esboço durante todo o ensaio simulado, contrariando fortemente as evidências experimentais do trabalho de Campos $^{(23)}$ .

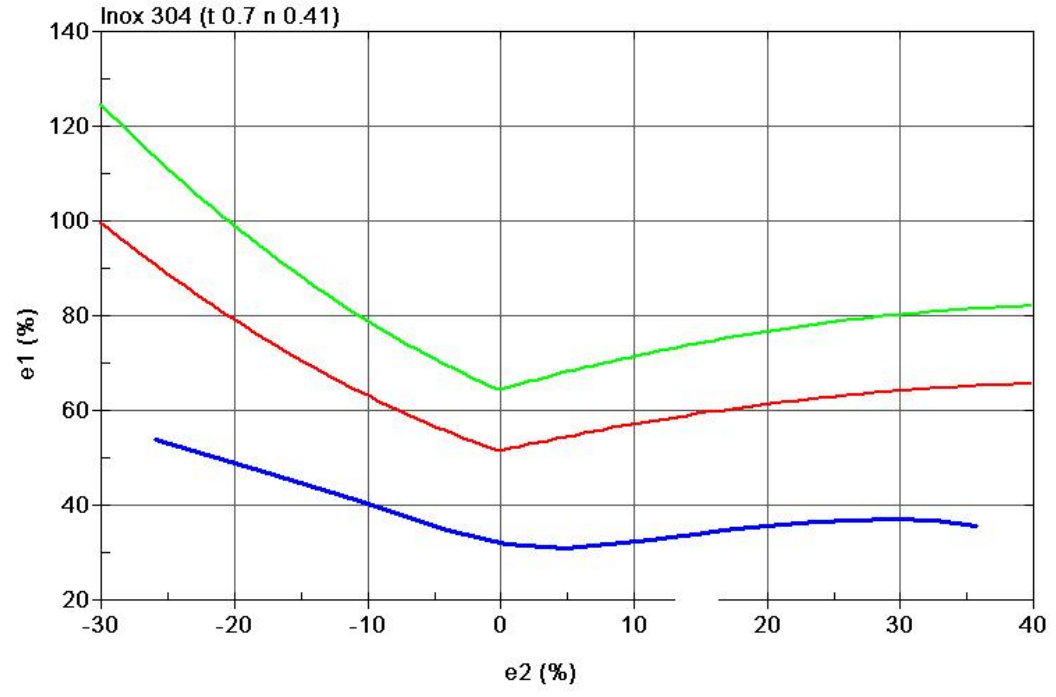

Figura 4. Curvas limite de estampagem: padrão interno (verde), de 20% de segurança (vermelha) e associada ao material modelado (azul).

O aplicativo LS-Post possibilita o mapeamento dos elementos numéricos de máxima deformação maior e menor associado a um determinado instante de tempo, conforme apresentado na Figura 5. A partir destes elementos numéricos identificados, foi possível mapear as trajetórias ou caminhos de deformação que eles apresentam durante o ensaio. O momento da falha está indicado pela interseção entre estas trajetórias mapeadas e a curva limite de estampagem experimental  $introduzida$ , obtida do trabalho de Campos<sup>(23)</sup>, associada ao material modelado.

O passo seguinte para a identificação das regiões de falha pelo LS-Post foi realizado a partir da translação da curva limite de estampagem padrão do LS-Post. Esta translação foi realizada pelo ajuste do coeficiente de encruamento até que a curva limite de estampagem padrão também atingisse o ponto de interseção entre trajetória de deformação e a curva limite de estampagem experimental introduzida, obtida do trabalho de Campos<sup> $(23)$ </sup>, associada ao material modelado, conforme representado na Figura 6.

Foi possível verificar também as trajetórias ou caminhos de deformação para várias regiões do esboço, obtendo-se representações similares as da Figura 6.

Ao final destes procedimentos de ajuste, alterou-se no LS-Dyna o tempo de execução do ensaio. Desta forma, a simulação termina quando o esboço falha, conforme representado na Figura 7.

## **3. DISCUSSÃO DOS RESULTADOS**

Conforme apresentado nas Figuras 4, 5, 6 e 7, a metodologia se mostrou consistente com as evidências experimentais qualitativas e quantitativas do trabalho de Campos<sup>23</sup>, conforme apresentado qualitativamente na Figura 8. Além disso, fixada a metodologia, pode-se modelar e simular variadas situações de ensaio para diferentes condições de atrito, de velocidade do punção, de materiais-modelo, de restrição ou não, de pressão do prensa-chapas, entre outras. Para estas variadas situações de ensaio modelado e simulado foi possível verificar e predizer as trajetórias ou caminhos de deformação para várias regiões de interesse do esboço, os níveis de máxima deformação maior e menor, a localização da região de falha, etc., a um custo e tempo relativamente reduzidos. Estas possibilidades, mesmo tendo em vista as limitações dos aplicativos numéricocomputacionais, não seriam possíveis pela estratégia convencional não-numérica de elevado custo e tempo de execução.

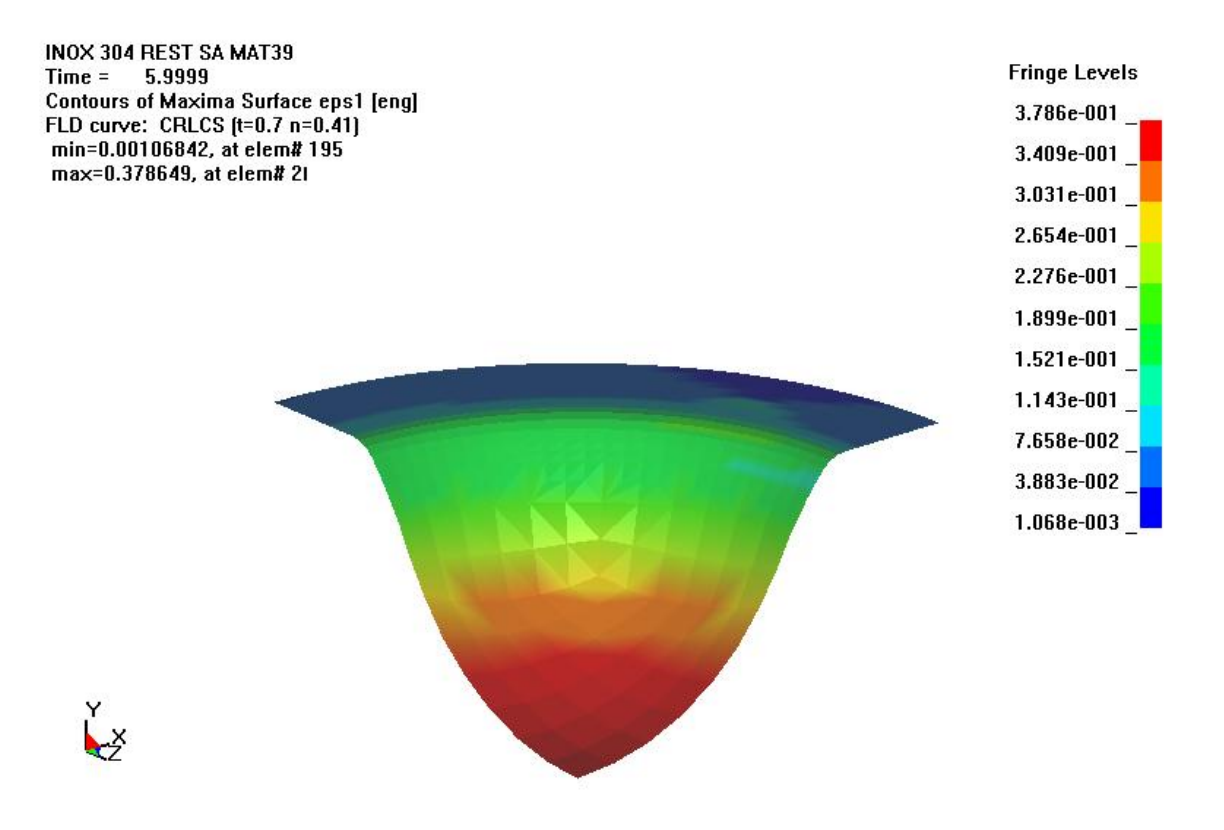

Figura 5. Deformação maior (inox 304).

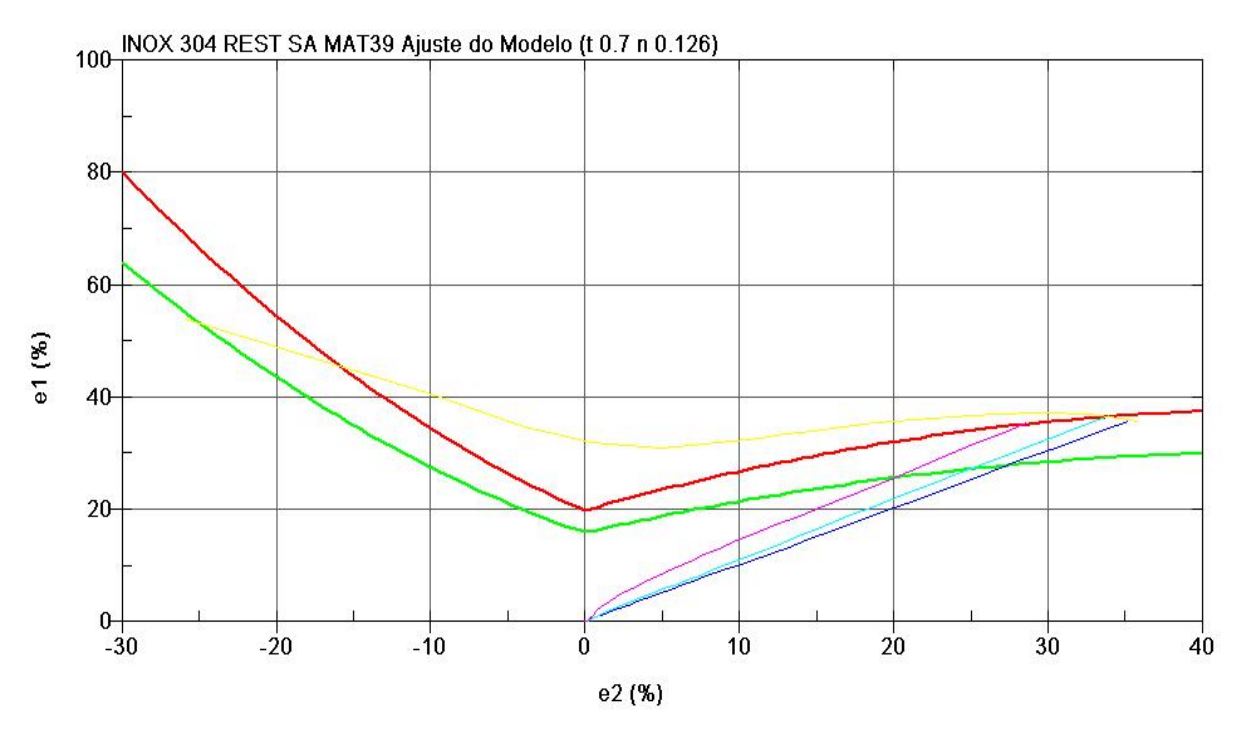

Figura 6. Diagrama limite de estampagem ajustando ao modelo para aço inox 304.

INOX 304 REST SA MAT39  $Time = 5.9999$ **Contours of Formability: Mid. Surface** 

#### **Formability key**

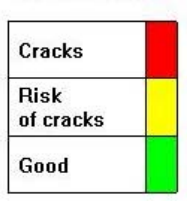

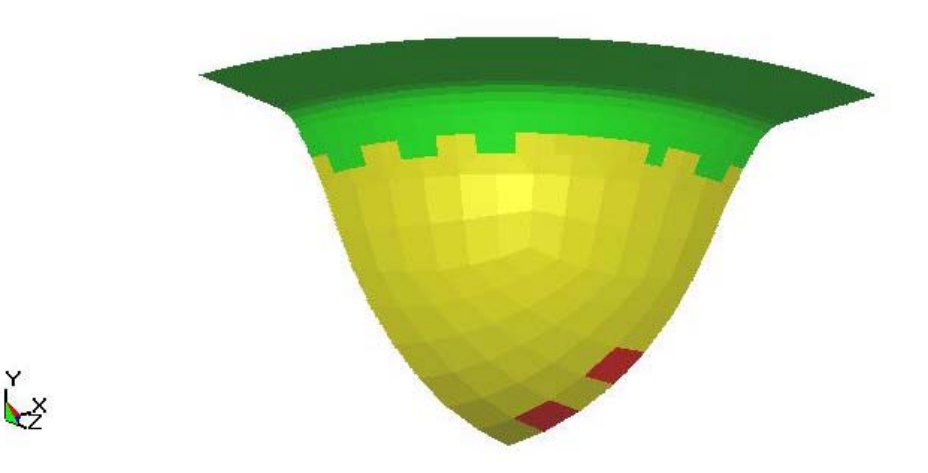

Figura 7. Fratura simulada na peça estampada para aço inox 304.

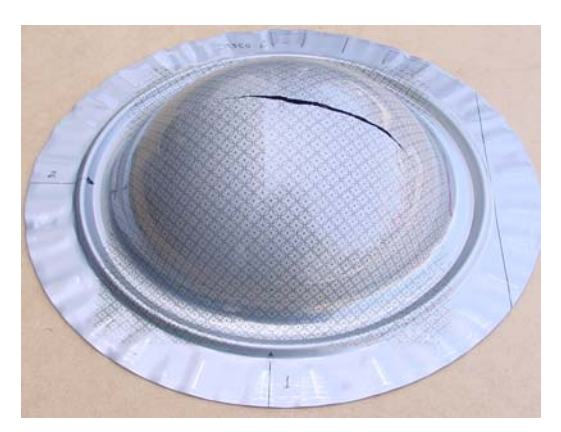

Figura 8. Peça Estampada e Fraturada do Aço Inox 304 no Ensaio de "Bulge Test".

# **3. CONCLUSÃO**

Com a metodologia estabelecida, foi possível adotar um único e consistente critério para a determinação do instante de tempo de falha e da região de falha para ensaios modelados e simulados através dos aplicativos LS-Dyna e LS-Post. Os resultados experimentais e simulados indicam concordância significativa para a expansão biaxial balanceada de chapas de aço inoxidável AISI 304. Acreditamos que com esta metodologia possamos obter, para um grande número de casos, resultados numérico-computacionais realísticos e consistentes em relação aos processos industriais de conformação de chapas.

## **4. AGRADECIMENTOS**

Este trabalho não seria realizado sem a aquisição temporária da versão educacional licenciada do LS-Dyna, a partir das Instituições de fomento CNPq, Capes e Fapemig, além do auxílio

institucional do Departamento de Engenharia Mecânica da Escola de Engenharia da Universidade Federal de Minas Gerais.

# **5. REFERÊNCIAS**

- 1. DUARTE, J. M. F. **Conformação Plástica de Chapas Metálica: Simulação Numérica e Caracterização Mecânica.** Tese de Doutorado. Departamento de Engenharia Mecânica e Gestão Industrial. Faculdade de Engenharia. Universidade do Porto. 1997.
- 2. DIETER, G. E. **Overview of Workability.** In: Workability Testing Techniques, DIETER, G. E. (editor) Metals Park, American Society for Metal, pp. 1-19. 1984.
- 3. GOSH, A. K., HECKER; S. S. and KEELER, S. P. **Sheet Metal Forming and Testing.** In: Workability testing techniques, DIETER, G. E. (editor), Metals Park. American Society for Metal, pp. 133-195. 1984.
- 4. RAUCH, E. F. Plasticity of Metals During Cold Working. **Key Eng. Materials**, n. 97-98, pp. 137. 1994.
- 5. HOSFORD, W. F. and CADDELL, R. M. **Metal Forming Mechanics and Metallurgy.** 2ª Edition, New Jersey, PTR Prentice-Hall, 1993.
- 6. ASM Handbook. **Forming and Forging**. n. 14, pp. 877-927. 1988.
- 7. SANTOS, A. D. dos. **Tool descriptions and contact strategies in static explicit FEM for simulation of 3-D sheet metal forming processes**, Tese de Doutoramento, Riken Institute, Saitama, Japan, 1993.
- 8. ZIENKIEWICZ, O. C. **The Finite Element Method.** 3d Edition, McGraw-Hill. New York. 1977.
- 9. ASSAN, A. E. **Métodos dos Elementos Finitos Primeiros Passos**. Editora Unicamp. Universidade Estadual de Campinas. 1999.
- 10. CHOI, W. **Mathematical Modeling of Sheet Metal Deformation.** Tese de Doutorado, University of Kentucky, USA, 1987.
- 11. BELYSTCHKO, T. B.; YEN, .H. R. and MULLEN, R. Mixed Methods for Time Integration. **Computer Methods in Applied Mechanics and Engineering**, n. 17, pp. 259-175. 1979.
- 12. DIETER, G. E. **Metalurgia Mecânica.** 2ª edição, Rio de Janeiro. Guanabara Koogan S.A., 1981.
- 13. VIEIRA, E. L. S. **Predição do Diagrama Limite de Conformação Baseada na Análise da Heterogeneidade do Material**. Dissertação de Mestrado. Programa de Pós-Graduação em Engenharia Mecânica. Departamento de Engenharia Mecânica. Universidade Federal de Minas Gerais. Jul/2000.
- 14. BELYSTCHKO, T. B. and TSAY, C. S**.** A Stabilization Procudure for the Quadrilateral Plate Element with One-Point Quadrature. **Int. J. Num. Method. Eng.**, n. 19, pp. 405-419. 1983.
- 15. BELYTSCHKO, T. B.; LIN, J. and TSAY, C.S., Explicit Algorithms for Nonlinear Dynamics of Shells. **Comp. Meth. Appl. Mech. Eng.**, n. 42, pp. 225251. 1984.
- 16. BELYTSCHKO, T. B.; WONG, B. L. and CHIANG, H. L. (Northwestern University). Improvements in Low-Order Shell Elements for Explicit Transient Analysis**. Analytical and Computation Models of Shells**, Edited by Noor, A. K, Belystschko, T. and Simo, J., American Society do Mechanical Engineers, 1989.
- 17. BELYTSCHKO, T. B. and LEVIATHAN, I. Physical Stabilization of The 4-Node Shell Element with One Point Quadrature. **Comput. Methods Appl. Meth. Engrg**, n. 113, pp. 321- 350. 1992.
- 18. BELYTSCHKO, T. B; WONG, B. L. and CHIANG, H. Y. Advances in One-Point Quadrature Shell Elements. **Comp. Meths. Appl. Mech. Eng.**, n. 96, pp. 93-107, 1992.
- 19. HALLQUIST, J.O. DYNA3D User's Manual (Nonlinear Dynamic Analysis of Solids in Three Dimensions. **Livermore Software Technology Corporation**, Rept. 1007. 1990.
- 20. HALLQUIST, J.O. **LS-DYNA Theoretical Manual (theory.pdf).** Livermore Software Technology Corporation. May, 1998.
- 21. Manuais e Tutoriais Eletrônicos. **LSDYNA Kewoord User´s Manual. Nonlinear Dynamic Analysis of Structures. (ls-dyna\_950\_manual-k.pdf).** Version 950. Livermore Technology Software Corporation. May/1999.
- 22. Manuais e Tutoriais Eletrônicos. **Description of Sample Problems. Introduction to Features in LS- DYNA (descript.pdf).** Livermore Technology Software Corporation. April/2000.
- 23. CAMPOS, H. B.; BUTUC, M. C.; GRACIO, J. J.; ROCHA, J. E.; DUARTE, J. F. Determinação Teórica e Experimental do Diagrama Limite de Conformação para o Aço Inoxidável 304. In: CONGRESSO BRASILEIRO DE ENGENHARIA DE FABRICAÇÃO, 3., 2005, Joinville. **Anais...** Joinville: 2005. (No Prelo).

# **METHODOLOGY FOR FAILURE TIME INSTANT DETERMINATION IN MODELING AND SIMULATION SHEET METAL FORMING TEST USING THE LS-DYNA AND LS-POST APLICATION**

# **Rogério Helvídio Lopes Rosa**

Centro Federal de Educação Tecnológica de Minas Gerais, Coordenação de Ciências, Av. Amazonas 5253 - sala 206, Campus I, B. Hte., Minas Gerais, 30480-000, [hlopes@deii.cefetmg.br](mailto:hlopes@deii.cefetmg.br)

# **Haroldo Béria Campos**

Universidade Federal de Minas Gerais, Departamento Engenharia Mecânica, Av. Antônio Carlos 6627, Campus da Pampulha, B. Hte., Minas Gerais, Cep. 31270-901, [haroldo@demec.ufmg.br](mailto:haroldo@demec.ufmg.br)

# **Antônio Ferreira Ávila**

Universidade Federal de Minas Gerais, Departamento Engenharia Mecânica, Av. Antônio Carlos 6627, Campus da Pampulha, B. Hte., Minas Gerais, Cep. 31270-901, [aavila@demec.ufmg.br](mailto:aavila@demec.ufmg.br)

# **Antônio Eustáquio de Melo Pertence**

Universidade Federal de Minas Gerais, Departamento Engenharia Mecânica, Av. Antônio Carlos 6627, Campus da Pampulha, B. Hte., Minas Gerais, Cep. 31270-901, [pertence@demec.ufmg.br](mailto:pertence@demec.ufmg.br)

# **Paulo Roberto Cetlin**

Universidade Federal de Minas Gerais, Departamento de Engenharia Metalúrgica e de Materiais, Rua Espirito Santo 35, Belo Horizonte, Minas Gerais, Cep. 31130-030, [pcetlin@demet.ufmg.br](mailto:pcetlin@demet.ufmg.br)

*Abstract. In this research has developed a methodology to surpass limitations by the LS-Dyna™ and LS-Post™ numerical-computational applications used for modeling and simulation sheet metal forming test. The LS-Dyna™ application is based on Finite Elements Method - explicit dynamic analysis. The data generated by the LS-Dyna™ are interpreted by the LS-Post™, making the graphical correlation of parameters and variables of process possible as well as the comment of the evolution of the geometric model (frames). The limitations verified in the used applications are related to the failure time instant determination (test end) and to the failure region localization. The developed methodology uses the experimental forming limit curve (FLC), inserting it in the LS-Post™ post-processing application, causing it to move on the axis of major deformation of the forming limit diagram (FLD), through the adjustment of the strain hardening exponent and sheet thickness parameters. As the LS-Post™ application enables the evaluation of which numerical elements (plate regions) will present the maximum values of major and minor deformation in time instant determined of the forming test and the respective deformation trajectories during the test, then it is possible to infer which will be the plate region will present the failure and in which time instant, indicating the test end.*

*Keywords: Simulation, Modeling, Finite Elements Methods, Metal Forming, Formability.*